## Gmail Outlook

deprimail des Entertainment de Hotmail Outlook

Google

 $R$ 

Google

 $G$ mail $G$ 

Outlook

 $\mathbf{u}$ 

乍一看,这部分故障似乎是一个相当小众的问题,Outlook - Hotmail有自 de Gmail the Communist Communist Service Android

Google

 $\overline{1/3}$ 

 $15:37$  4 A

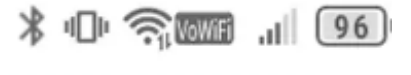

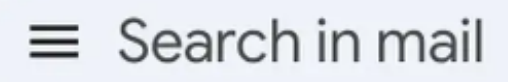

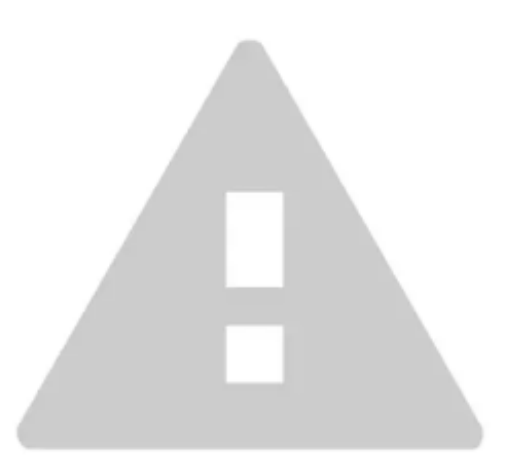

There was a problem syncing this folder, please try again later. Nothing in Inbox

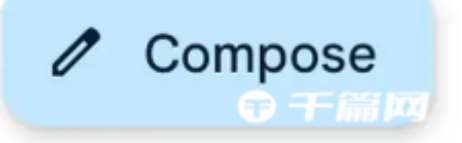

Gmail Hotmail

Gmail Cutlook Hotmail

Google " "

Google in the IMAP

" " Outlook Twitter  $\mathbf{e}$ , and  $\mathbf{e}$ , and  $\mathbf{e}$ , and  $\mathbf{e}$ , and  $\mathbf{e}$ 

题"。

Exchange

Google Exchange Exchange Exchange

<https://dqcm.net/zixun/167720014710286.html>